## Graph neural network (GNN)

Jingnan

#### Step-by-step explanation

- What is graph
- What is the application of graph
- How to represent/save a graph
- What is graph neural network
- What is graph convolution network
- What is graph attention network
- What is the tips/experience to train a graph neural network
- ... (if we have time)

#### What is graph?

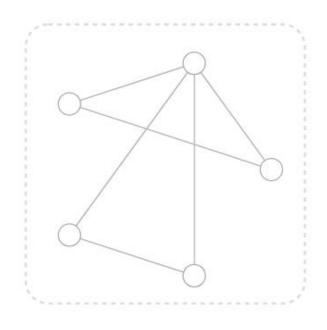

- V Vertex (or node) attributes e.g., node identity, number of neighbors
- **E** Edge (or link) attributes and directions e.g., edge identity, edge weight
- **U** Global (or master node) attributes e.g., number of nodes, longest path

**Undirected** edge

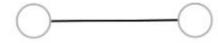

Directed edge

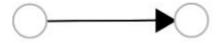

https://distill.pub/2021/gnn-intro/

### Examples of graph

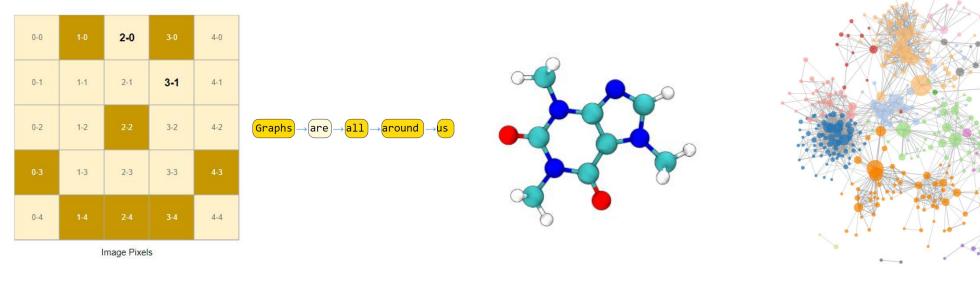

Images as graphs

Text as graphs

Molecules as graphs

Social networks as graphs
Citation networks as graphs

https://distill.pub/2021/gnn-intro/

#### What is the application of graph?

- Graph-level task [like image classification]
  - For example, for a molecule represented as a graph, we might want to predict what the molecule smells like, or whether it will bind to a receptor implicated in a disease.
- Node-level task [like image segmentation]
  - Predict the property of nodes. E.g. predict the attitude of citizens on Biden or Trump.
- Edge-level task

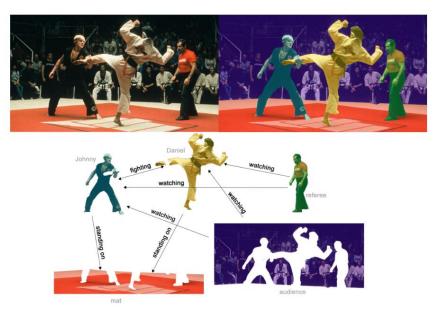

In (b), above, the original image (a) has been segmented into five entities: each of the fighters, the referee, the audience and the mat. (C) shows the relationships between these entities.

#### How to represent/save a graph?

• Adjacency matrix. (Cons: sparse adjacency matrices are space-inefficient.)  $o(\pi_{\pi})o$ 

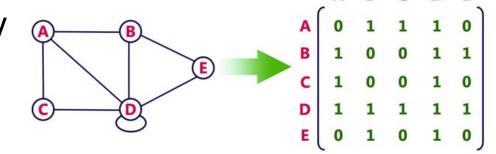

Adjacency lists.

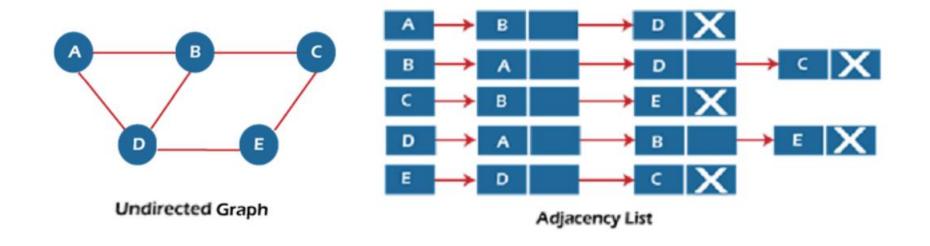

#### How to represent/save/show a graph?

import networkx as nx

graph.add\_edge(0,1) # add an edge

pickle.dump(graph, 'path\_to\_save', 'wb') # save the graph

More examles: https://networkx.org/documentation/stable/tutorial.html

#### What is graph neural network?

 Neural networks which receive graph as input, aggregate graph information, compute hidden features, and output prediction values.

#### What is graph convolution network?

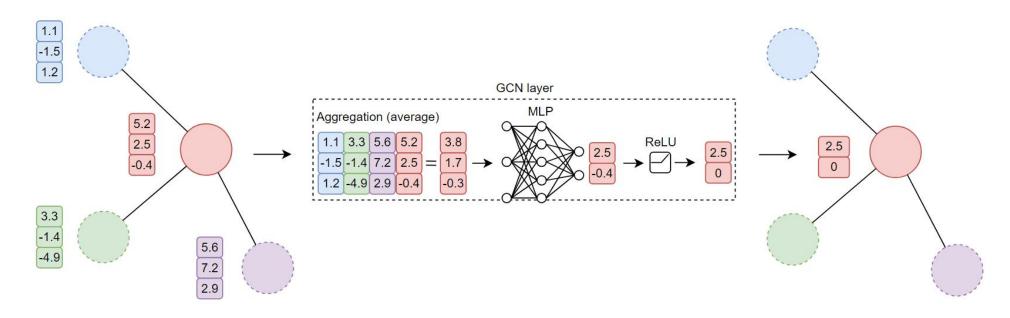

import networkx as nx
from torch\_geometric.loader import Dataloader
from torch\_geometric.nn import GCNConv

graph\_ls = [g1, g2, g3, ...] # build a list of graphs graph\_data\_loader = Dataloader(graph\_ls) net = GCNConv(in\_chn=3, out\_chn=2)

for data\_batch in graph\_data\_loader: net(data\_batch.x, data\_batch.edge\_index, data\_batch.batch)

#### What is graph attention network?

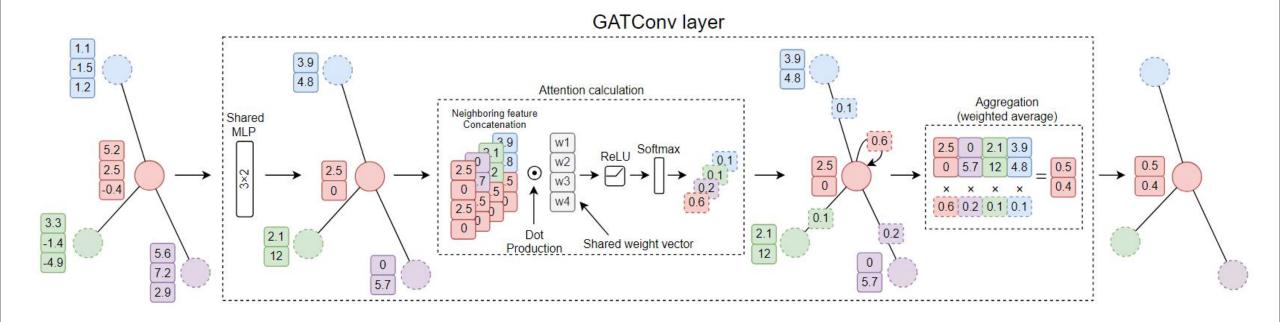

#### More graph neural networks .....

• https://pytorch-geometric.readthedocs.io/en/latest/modules/nn.html#convolutional-layers

# What is the tips/experience to train a graph neural network?

GNN is very fast!

|            | Train-<br>ing<br>time<br>[hour] | #par | #FLOPs<br>[GB] |
|------------|---------------------------------|------|----------------|
| CNN_CT     | 3.7                             | 30.2 | 177.62         |
| CNN_Vessel | 3.7                             | 30.2 | 177.62         |
| PNN_Vessel | 1.1                             | 2.1  | 13.8           |
| GCN Vessel | 0.25                            | 1.2  | 2.4            |

GNN needs only 2-4 layers

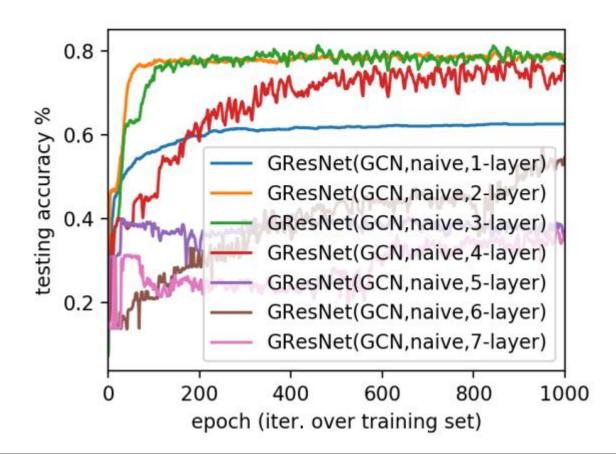

#### Others

• Optuna (<a href="https://optuna.org">https://optuna.org</a>): an easy tool to automatically explore the hyper-parameters

| Hyper-parameters   | Search space (candidate values)                                                       |  |  |
|--------------------|---------------------------------------------------------------------------------------|--|--|
| Learning rate      | 1e-3, 1e-4                                                                            |  |  |
| Batch size         | 8, 16, <b>32</b> , 64                                                                 |  |  |
| Hidden channels    | 32, 64, <b>128</b> , 256                                                              |  |  |
| Convolution layers | 1, 2, 3, 4                                                                            |  |  |
| Convolution kernel | ChebConv [22], GINConv [29], GCNConv [27], GATConv [32], SGConv [26], GraphConv [28]  |  |  |
| Normalization      | BatchNorm [37], InstanceNorm [38], LayerNorm [39], GraphNorm [40], DiffGroupNorm [41] |  |  |

How to decide which topic to research?

Thank you